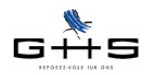

# **Courrier Privilège du 18 février 2014**

Voici les nouvelles informations que nous souhaitons porter à votre connaissance.

## **A.1 Taxe d'apprentissage des intermittents du spectacle**

Comme évoqué dans notre courrier du 27 janvier, les employeurs concernés ont reçu de l'APDS le bordereau de versement de la taxe d'apprentissage due sur les salaires de 2013 à régler au plus tard pour le 28/02/2014 à l'Afdas.

La Caisse des Congés Spectacles ne versant pas, en lieu et place de l'entreprise, la taxe d'apprentissage due sur les salaires versés au titre des congés des intermittents, il appartient aux entreprises de verser cette contribution sous la forme d'une majoration.

A ce jour, les partenaires sociaux n'ont obtenu aucune précision de la part de l'administration fiscale concernant la base à prendre en compte et le taux à appliquer pour la majoration. Ils ont donc décidé d'appliquer une majoration de 10% calculée sur l'assiette déclarée à la Caisse de Congés Spectacles.

En attendant un positionnement de l'administration fiscale, nous avons décidé de ne pas faire faire de nouveau paramétrage dans sPAIEctacle pour les contributions de taxe d'apprentissage due au titre des salaires de 2014. Nous reviendrons vers vous quand l'administration fiscale se sera prononcée.

**Le paragraphe B.1 explique comment reconstituer la base des intermittents à déclarer sur le bordereau de versement de l'APDS.**

**Attention, cela ne s'adresse qu'aux utilisateurs n'ayant pas encore payé la taxe d'apprentissage pour 2013. Nous engageons ceux qui ont déjà fait leur déclaration à ne pas revenir dessus.** 

## **A.2 Liste des professions intermittentes de la production cinématographique**

La convention collective de la production cinématographique et de films publicitaires a été étendue le 1er juillet 2013 (code IDCC 3097).

La liste des professions intermittentes dépendant de l'annexe VIII a été revue en conséquence. Elle est disponible sur notre site :

## **http://www.spaiectacle.com/IMG/pdf/ProdCine.pdf**

**Attention : la mise à jour du système informatique de Pôle Emploi n'est prévue que le 17 mars 2014. D'ici là, les nouveaux codes emploi occupés ne seront pas acceptés pour les AEM EDI.** Les anciennes professions seront acceptées pour tous les contrats signés jusqu'au 28/02/2014 inclus.

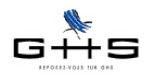

## **B.1 Taxe d'apprentissage des intermittents du spectacle**

*Pour rappel, sont assujetties à la taxe d'apprentissage les personnes physiques ou morales imposées au titre des bénéfices industriels et commerciaux (BIC), les sociétés, associations et organismes passibles de l'impôt sur les sociétés (IS) (à l'exception des entreprises ayant occupé un ou plusieurs apprentis en 2013 et dont la masse salariale annuelle brute est inférieure ou égale à 6 fois le SMIC annuel, soit 102 976 euros en 2013).*

 $\vee$  Le bordereau de versement de la taxe d'apprentissage est à compléter et régler au plus tard pour le 28/02/2014.

✔ Il est remplissable directement en ligne sur le site de l'Afdas (le règlement se faisant par virement ou par chèque à l'ordre de l'Afdas) ou par papier en téléchargeant le formulaire disponible sur le site de l'Afdas : **[<https://www.afdas.com/employeur/apds/vos-contributions/modalites-versement#section-1>](https://www.afdas.com/employeur/apds/vos-contributions/modalites-versement#section-1)**

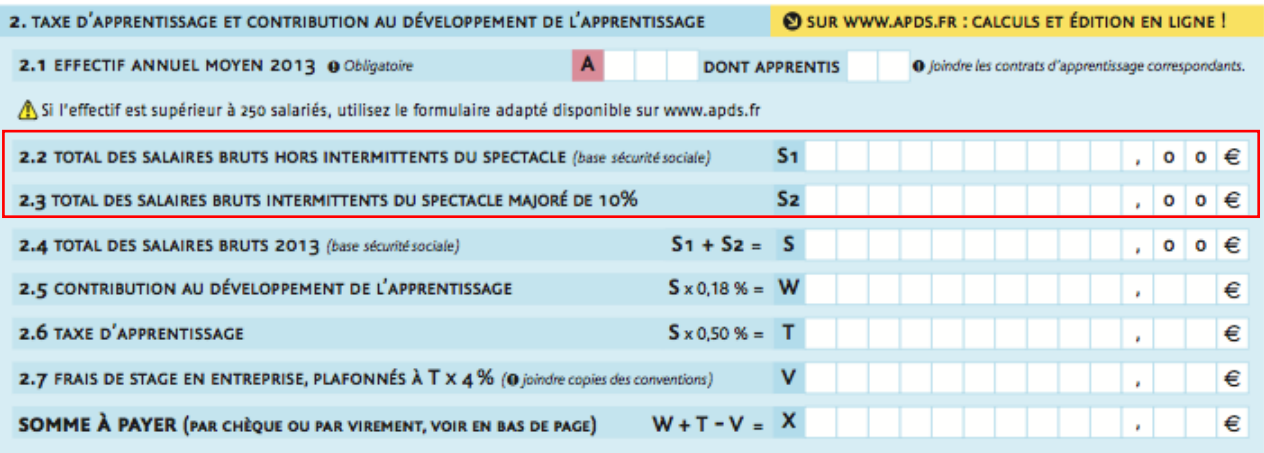

✔ Pour retrouver le détail des salaires demandés en zones S1 et S2, aller dans le menu *Etats - Récapitulatifs des paies* :

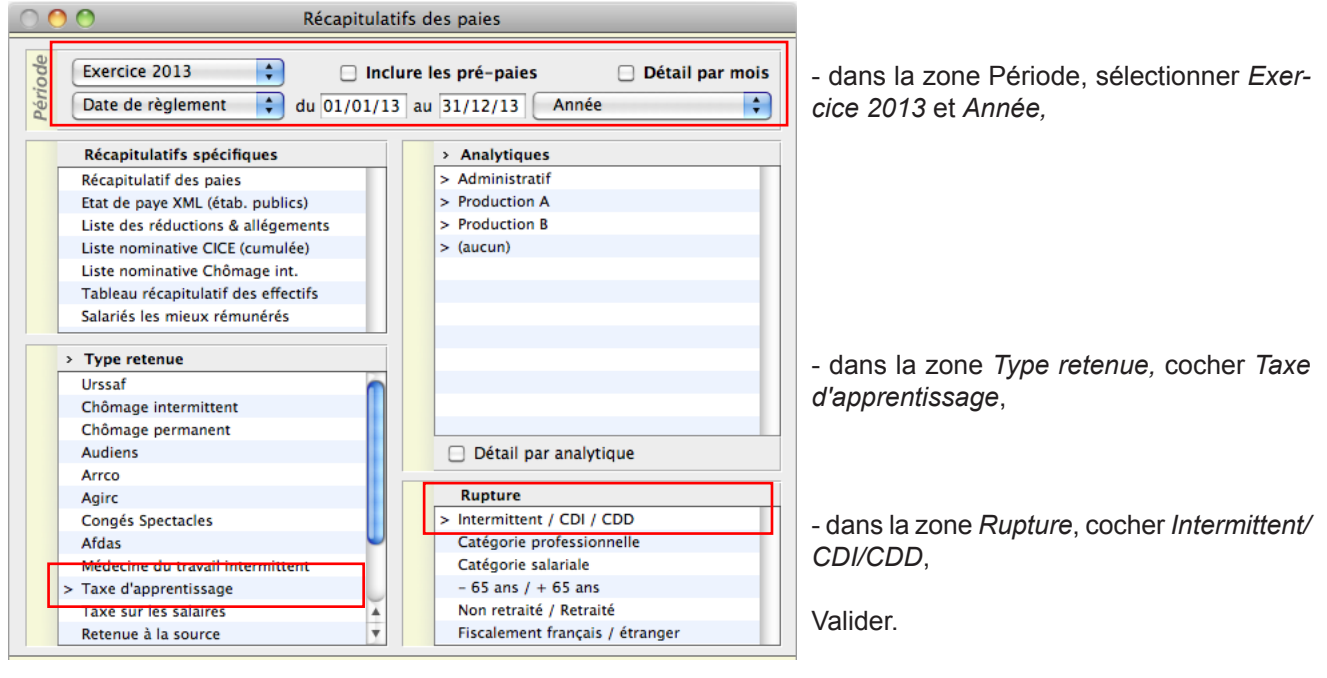

sPAIEctacle édite une page pour les intermittents, une pour les salariés sous CDI et une pour les salariés sous CDD.

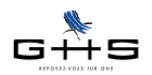

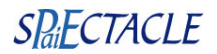

### **∕ Pour remplir la zone S1 du bordereau de l'APDS** : Il convient d'additionner les bases des pages Permanent CDI et Permanent CDD. **CROISIERES PRODUCTION** Exercice: 2013 **RECAPITULATIF DES RETENUES** 39 rue du faubourg Poissonnière Siret: 327 920 955 00041 75009 Paris 2013 (date de règlement) Période : Permanent CDI Analytiques : Tous les analytiques Paies sélectionnées : -5 © sPAIEctacle 5.4 r1 Edité le 18/02/14 à 16:09 page 1 part salariale **Taxe d'apprentissage** sal. base total part employeur Contribution Dev. Apprentissage  $\overline{4}$ 4 244,15 0.180% 7,64 0.180% 7.64 **Taxe Apprentissage** 4 244,15 0.500% 0.500% 21.22  $\overline{4}$ 21.22 Réglé le **Total** 28,86 28,86 par ✔ Pour remplir la zone S2 du bordereau de l'APDS : Il convient de prendre la base de la page *Intermittent* et de la majorer de 10% (soit base \* 1,10) soit dans notre exemple : 638,20 € + (638,20 \*10%) = 702,02 € **CROISIERES PRODUCTION** Exercice: 2013 **RECAPITULATIF DES RETENUES** 39 rue du faubourg Poissonnière Siret: 327 920 955 00041 75009 Paris Période : 2013 (date de règlement) Intermittent Analytiques : Tous les analytiques Paies sélectionnées : 3 © sPAIEctacle 5.4 r1 Edité le 18/02/14 à 17:22 page 1 part employeur Taxe d'apprentissage sal base total part salariale Contribution Dev. Apprentissage  $\mathbf{a}$ 638.20 0.180%  $1,15$ 0.180%  $1,15$ 3 638.20 0.500% 0.500%  $3,20$ **Taxe Apprentissage**  $3.20$ Réglé le par Total 4,35 4.35 Dans le cas spécifique où la structure applique des plafonds journaliers pour l'assiette des Congés Spectacles, il convient de prendre en compte l'assiette des Congés Spectacles pour la majoration : Retourner dans le menu *Etats - Récapitulatifs des paies* : d Exercice 2013 F Inclure les pré-paies □ Détail nar mois - dans la zone Période, sélectionner *Exer-*Pén Date de règlement  $\downarrow$  du 01/01/13 au 31/12/13 Année  $\left| \bullet \right|$ *cice 2013* et *Année,* Récapitulatifs spécifiques **Analytiques** Récapitulatif des paies  $\sim$  Administratif Etat de paye XML (étab. publics)  $>$  Production A Liste des réductions & allégements  $\geq$  Production B Liste nominative CICE (cumulée)  $>$  (aucun) Liste nominative Chômage int Tableau récapitulatif des effectifs Salariés les mieux rémunérés > Type retenue Urssal - dans la zone *Type retenue,* cocher *Congés*  Chômage intermittent Chômage permanent *Spectacles*. Audiens □ Détail par analytique Arrco **Rupture** Intermittent / CDI / CDD > Congés Spectacles Afdas Catégorie professionnelle Valider.Médecine du travail intermittent Catégorie salariale

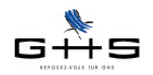

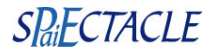

La base à remplir en zone S2 du bordereau de versement de l'APDS est alors : (base taxe d'apprentissage intermittent) + (base Congés Spectacles \* 10%) soit dans notre exemple : 638,20 € + (500 \*10%) = 688,20 €

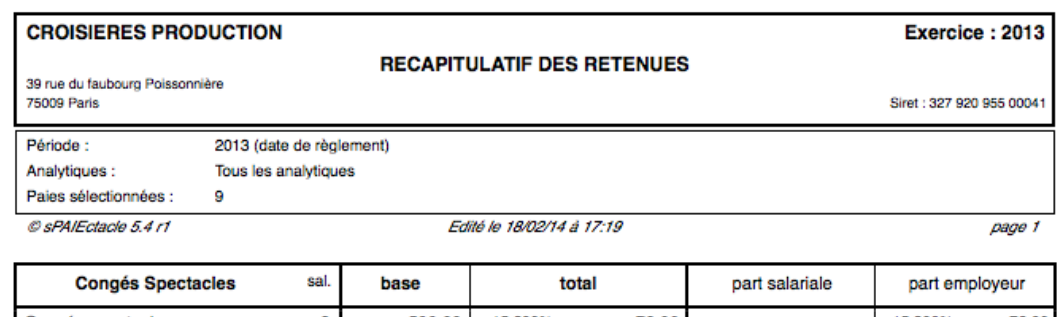

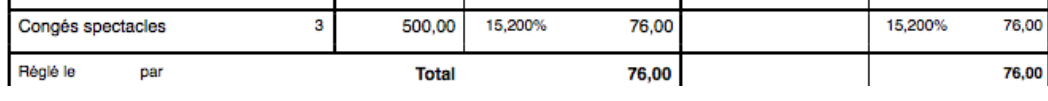

**Attention : Devant les difficultés d'application pour les employeurs assujettis partiellement à la taxe d'apprentissage, nous vous engageons à majorer directement la base taxe d'apprentissage intermittent de 10%, sans tenir compte de la base Congés Spectacles.**

**Astuce pour remplir la zone 2.1 Effectif annuel moyen 2013 : vous pouvez reprendre l'effectif moyen du TR Urssaf.**